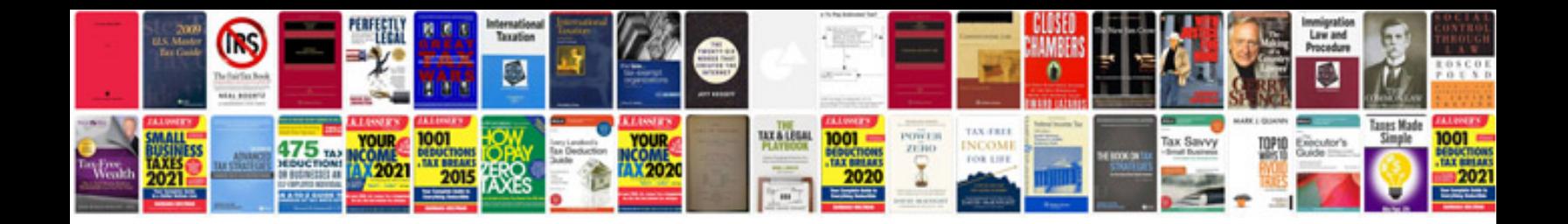

**Convert html form to using php**

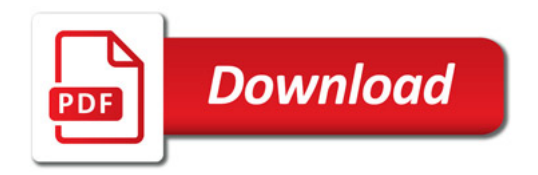

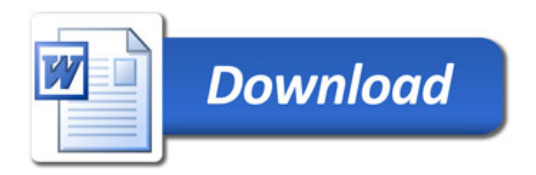